# **gdoc-down Documentation**

*Release 0.0.9*

**Jonathan Karr**

**Jul 18, 2020**

## **Contents**

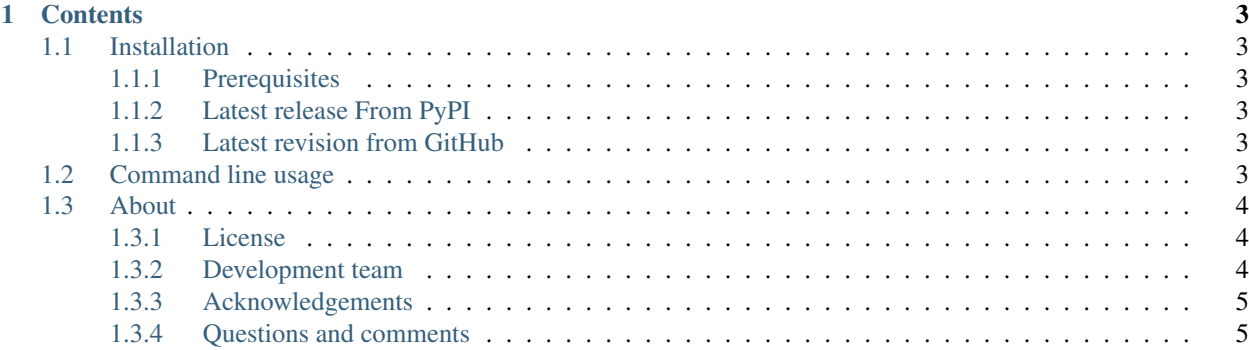

API and command line program to save Google documents, presentations, and worksheets in a local Google Drive / Backup & Sync directory to to local files.

*gdoc-down* supports several formats:

- CSV (.csv)
- EPUB (.epub)
- Excel workbook (.xlsx)
- HTML (.html)
- Image (.png, .jpg, .svg)
- LaTeX (.tex)
- Open Office document (.odt)
- Open Office presentation (.odp)
- Open Office workbook (.ods)
- Plain text file (.txt)
- Portable document format (.pdf)
- Powerpoint presentation (.pptx)
- Rich text document (.rtf)
- TSV (.tsv)
- Word document (.docx)

*gdoc-down* also has special features for handling .gdoc files that contain LaTeX:

- *gdoc-down* ignores all images. This allows the user to place images inside the Google document for convenience and to use includegraphics to embed images in compile PDF files.
- *gdoc-down* will convert all Google document comments to PDF comments.
- *gdoc-down* ignores all page breaks.

The first time *gdoc-down* is called, *gdoc-down* will request access to the user's Google account. This will create a client.json file in the users home directory (~/.gdoc\_down/client.json).

## CHAPTER 1

## **Contents**

## <span id="page-6-1"></span><span id="page-6-0"></span>**1.1 Installation**

#### <span id="page-6-2"></span>**1.1.1 Prerequisites**

- Python
- Pip

#### <span id="page-6-3"></span>**1.1.2 Latest release From PyPI**

Run the following command to install the latest release from PyPI:

pip install gdoc\_down

#### <span id="page-6-4"></span>**1.1.3 Latest revision from GitHub**

Run the following command to install the latest version from GitHub:

pip install git+https://github.com/KarrLab/gdoc\_down.git#gdoc\_down

## <span id="page-6-5"></span>**1.2 Command line usage**

gdoc-down (sub-commands ...) [options ...] {arguments ...}

Download Google documents to local files in various formats

positional arguments:

(continues on next page)

(continued from previous page)

```
gdoc_file path to Google document
optional arguments:
 -h, --help show this help message and exit
 --debug toggle debug output
 --quiet suppress all output
 --format FORMAT, -f FORMAT
                     output format (docx, html, odft, pdf, rtf, tex, txt)
 --out_path OUT_PATH, -o OUT_PATH
                     path where Google document should be downloaded
 --extension EXTENSION, -e EXTENSION
                     output extension
```
Examples:

```
gdoc-down -f docx /path/to/Google \Drive/file.gdoc
gdoc-down -f pptx /path/to/Google \Drive/file.gslides
gdoc-down -f xlsx /path/to/Google \Drive/file.gsheet
```
### <span id="page-7-0"></span>**1.3 About**

#### <span id="page-7-1"></span>**1.3.1 License**

The software is released under the MIT license

```
The MIT License (MIT)
Copyright (c) 2016 Karr Lab
Permission is hereby granted, free of charge, to any person obtaining a copy
of this software and associated documentation files (the "Software"), to deal
in the Software without restriction, including without limitation the rights
to use, copy, modify, merge, publish, distribute, sublicense, and/or sell
copies of the Software, and to permit persons to whom the Software is
furnished to do so, subject to the following conditions:
The above copyright notice and this permission notice shall be included in all
copies or substantial portions of the Software.
THE SOFTWARE IS PROVIDED "AS IS", WITHOUT WARRANTY OF ANY KIND, EXPRESS OR
IMPLIED, INCLUDING BUT NOT LIMITED TO THE WARRANTIES OF MERCHANTABILITY,
FITNESS FOR A PARTICULAR PURPOSE AND NONINFRINGEMENT. IN NO EVENT SHALL THE
```
AUTHORS OR COPYRIGHT HOLDERS BE LIABLE FOR ANY CLAIM, DAMAGES OR OTHER LIABILITY, WHETHER IN AN ACTION OF CONTRACT, TORT OR OTHERWISE, ARISING FROM, OUT OF OR IN CONNECTION WITH THE SOFTWARE OR THE USE OR OTHER DEALINGS IN THE SOFTWARE.

#### <span id="page-7-2"></span>**1.3.2 Development team**

This package was developed by the [Karr Lab](http://www.karrlab.org/) at the Icahn School of Medicine at Mount Sinai in New York, USA.

## <span id="page-8-0"></span>**1.3.3 Acknowledgements**

This work was supported by a National Institute of Health MIRA award [grant number 1 R35 GM 119771-01].

#### <span id="page-8-1"></span>**1.3.4 Questions and comments**

Please contact the [Karr Lab](http://www.karrlab.org/) with any questions or comments.